How To Remove A Virus From [Windows](http://getdoc.inmanuals.com/to.php?q=How To Remove A Virus From Windows 7 Laptop) 7 Laptop >[>>>CLICK](http://getdoc.inmanuals.com/to.php?q=How To Remove A Virus From Windows 7 Laptop) HERE<<<

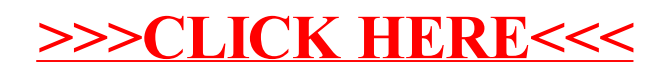